# *g-CALIB Release 2.0*

# *SPSS based software for calibration*

by **Camille VANDERHOEFT**

**METHODOLOGIST AT STATISTICS BELGIUM**

**camille.vanderhoeft@statbel.mineco.fgov.be [http://statbel.fgov.be/studies/cal](http://statbel.fgov.be/studies/cal_en.asp)[\\_](mailto:camille.vanderhoeft@statbel.mineco.fgov.be)[en.asp](http://statbel.fgov.be/studies/cal_en.asp)**

**Workshop: Calibration tools for Survey Statisticians** 

**Swiss Statistical Society & Université de Neuchâtel** 

Neuchâtel, September 8-9, 2005

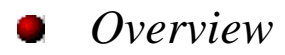

- **1.** *A standard calibration problem in g-Calib 2.0* 
	- **1.1.** *Step by step creation of a job*
	- **1.2.** *Loading a job*
	- **1.3.** *Running a job*
		- **1.3.1.** *Temp.spp*
		- **1.3.2.** *Temp\_Design.sps*
- **2.** *Input and output (files)*
- **2.1.** *Input* 
	- **2.1.1.** *Element level survey data*
	- **2.1.2.** *Cluster level survey data*
	- **2.1.3.** *Totals*
- **2.2.** *Output* 
	- **2.2.1.** *Numerical output*
	- **2.2.2.** *Informative output*
- **2.3.** *Intermediate data files*
- **3.** *Defining constraints*
	- **3.1.** *From easy …*
	- **3.2.** *… or easy and common …*
	- **3.3.** *… to more complex …*
	- **3.4.** *… or with stratification*
- **4.** *Implementation: 3 layers*
	- **4.1.** *Standard calibration job*
	- **4.2.** *Extended 'calibration' job*
- **5.** *Special features* 
	- **5.1.** *Calibration strata*
	- **5.2.** *Collapsing*
	- **5.3.** *Scale parameter*  φ
	- **5.4.** *Rescaling constraints*
	- **5.5.** *Internal parameters* 
		- **5.5.1.** *System parameters*
		- **5.5.2.** *User parameters*
	- **5.6.** *General remarks*

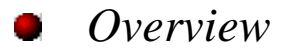

- **6.** *Extended calibration jobs: examples*
	- **6.1.** *Many strata*
	- **6.2.** *Adjusting cross-tabulations*
		- **6.2.1.** *Adjusting to fixed margins*
		- **6.2.2.** *Contrast variables*
		- **6.2.3.** *Updating a SAM*
	- **6.3.** *Belgian LFS*
		- **6.3.1.** *Extended job*
		- **6.3.2.** *Project: higher consistency*
- **6.4.** *Further developments* 
	- **6.4.1.** *Calculation of residuals*
	- **6.4.2.** *Generalising type 4 calibration*
	- **6.4.3.** *Variance estimation*
	- **6.4.4.** *Getting totals from database*

**1.** *A standard calibration problem in g-Calib 2.0*

**1.1.** *Step by step creation of a job*

- (Re)set the working directory, if necessary @WORKDIR : .sav's, .gc2, .svo, .spo
- Specify at least one survey data input file (.sav)
- Name the numeric output file (.svo)
- Define the special variables
- Define the constraints, including totals
- Choose the calibration level (or type)
- (Re)set the calibration method (incl. limits on g-weights)
- Set the (initial / fixed) scale parameter
- Check *Run Calibration*
- Optional: name and save the job (.gc2)
- **1.2.** *Loading a job*
	- Can open a .gc2 from @WORKDIR
	- .gc2 can be complete or incomplete
	- .gc2 can be the start for a new .gc2
- **1.3.** *Running a job*
	- *Run* button or menu
	- Before actually running the job, creates *Temp.spp* and *Temp\_Design.sps*
	- **1.3.1.** *Temp.spp*
		- First part of .gc2 (slightly modified)
- Initialises internal parameters  $(QWORKDIR, ...)$
- Lists relevant syntaxes (.sps)
- Automatically executed from the interface, by calling *spssprod.exe*
- Available afterwards
- **1.3.2.** *Temp\_Design.sps*
	- Translated second part of .gc2
	- Creates design matrix from survey data
	- Automatically executed from SPSS Production, by calling *spsswin.exe*
	- Available afterwards

**2.** *Input and output (files)* 

**2.1.** *Input* 

**2.1.1.** *Element level survey data* 

- Internal parameter: @XDATA
- Any (survey) variable
- Special variables
	- <sup>o</sup>Element identification (numeric)
	- o Initial weight
	- $\circ$  Calibration stratum  $(1, 2, ...)$
	- <sup>o</sup>Q-weight
	- o Optional: cluster (identification; numeric)
- **2.1.2.** *Cluster level survey data* 
	- Internal parameter: @ZDATA
	- Any (survey) variable
	- Special variables
		- <sup>o</sup>Cluster identification (numeric)
		- o Initial weight
		- $\circ$  Calibration stratum  $(1, 2, ...)$
		- <sup>o</sup>Q-weight
- **2.1.3.** *Totals* 
	- To be typed  $\dots$
	- Future: from file (register,  $\ldots$ ) ??

### **2.2.** *Output*

- **2.2.1.** *Numerical output* 
	- Internal parameter: @OUTWEI
	- .svo, named by the user
	- Variables
		- o Indentification (element or cluster)
		- <sup>o</sup>Initial weight (element or cluster)
		- <sup>o</sup>Calibration stratum
		- <sup>o</sup>Q-weight
		- <sup>o</sup>Design matrix
		- o CLSIZE\_\_ (if calibration at cluster level)
- o SCALE : scale parameter (fixed / estimated)
- o SCAWEI : scaled initial weight
- <sup>o</sup>CALWEI : final calibrated weight
- <sup>o</sup>G\_WEIG : final g-weight

### **2.2.2.** *Informative output*

- *Temp.spo*
- See manual (rel. 1.0) section(s)  $3.1.3.5$  (and  $3.1.3.6$ )
- Includes
	- o Model specifications
	- o Summary of survey data
	- o History of entire job
- o History of iteration
- <sup>o</sup>Different totals
- <sup>o</sup>Tables and graphs about distribution of SCAWEI, CALWEI, G-WEIG
- o Output from user-defined syntaxes
	- ! Before calibration syntax(es)
	- $\blacksquare$  After calibration syntax(es)

# **2.3.** *Intermediate data files*

- Transformed survey data (collapsed, design matrix, merged, ...)
- Fixed totals
- Useful for further development
- **3.** *Defining constraints*
	- **3.1.** *From easy …*

$$
\sum_{k=1}^n w_k x_k = t_x
$$

• In g-Calib :

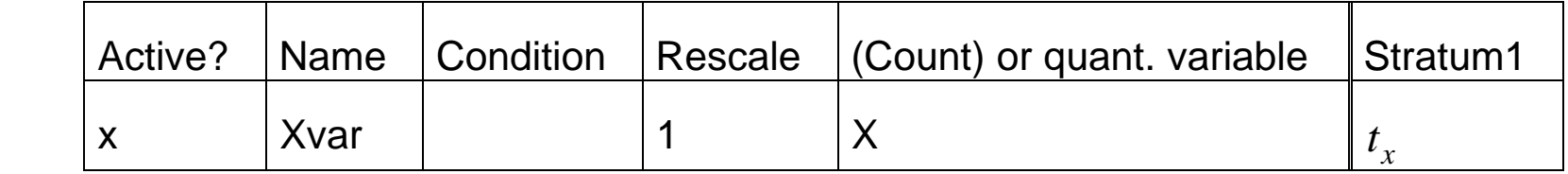

• In *Temp\_Design.sps* :

COMPUTE Xvar =  $1 * (X)$ .

**3.2.** *… or easy and common …*

$$
\sum_{k=1}^{n} w_k = N
$$

• In g-Calib :

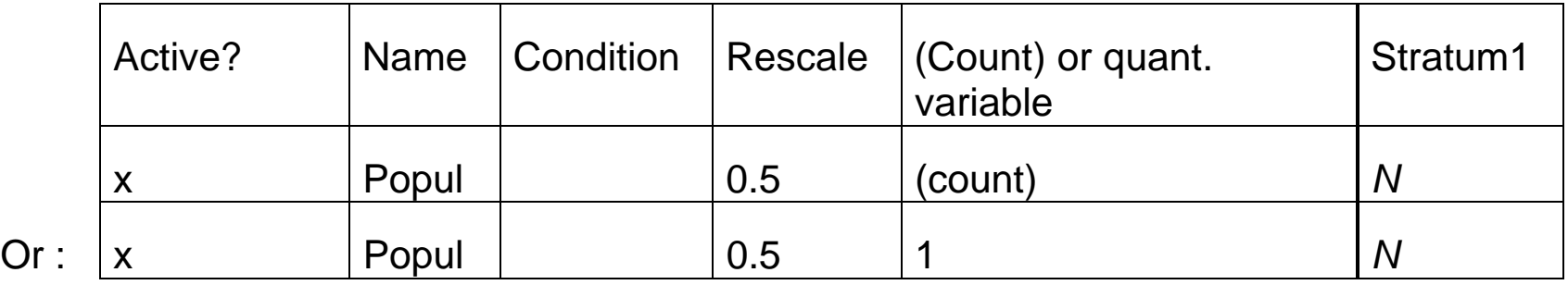

• In *Temp\_Design.sps* :

COMPUTE Popul =  $0.5 * (1)$ .

**3.3.** *… to more complex …*

$$
\sum_{k|y_k = expr} w_k x_k = t_x
$$

• In g-Calib :

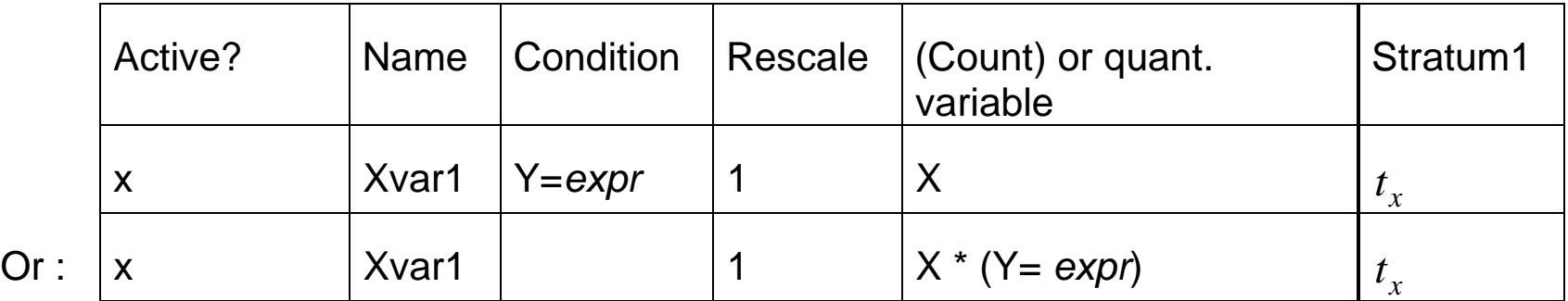

• In *Temp\_Design.sps* :

 COMPUTE Xvar1 = 0. IF  $(Y=expr)$  Xvarl = 1 \*  $(X)$ .

Or: COMPUTE Xvar1 =  $1 * (X * (Y=exp r)).$ 

**3.4.** *… or with stratification*

$$
\sum_{k|k\in h} w_{hk} x_{hk} = t_{xh} \quad (h = \text{calibration stratum})
$$

• In g-Calib :

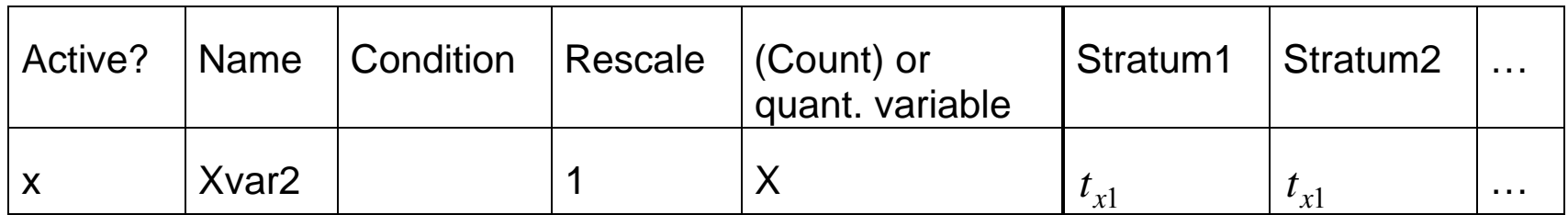

• In *Temp\_Design.sps* :

COMPUTE Xvar2 =  $1 * (X)$ .

- **4.** *Implementation: 3 layers*
	- **4.1.** *Standard calibration job*

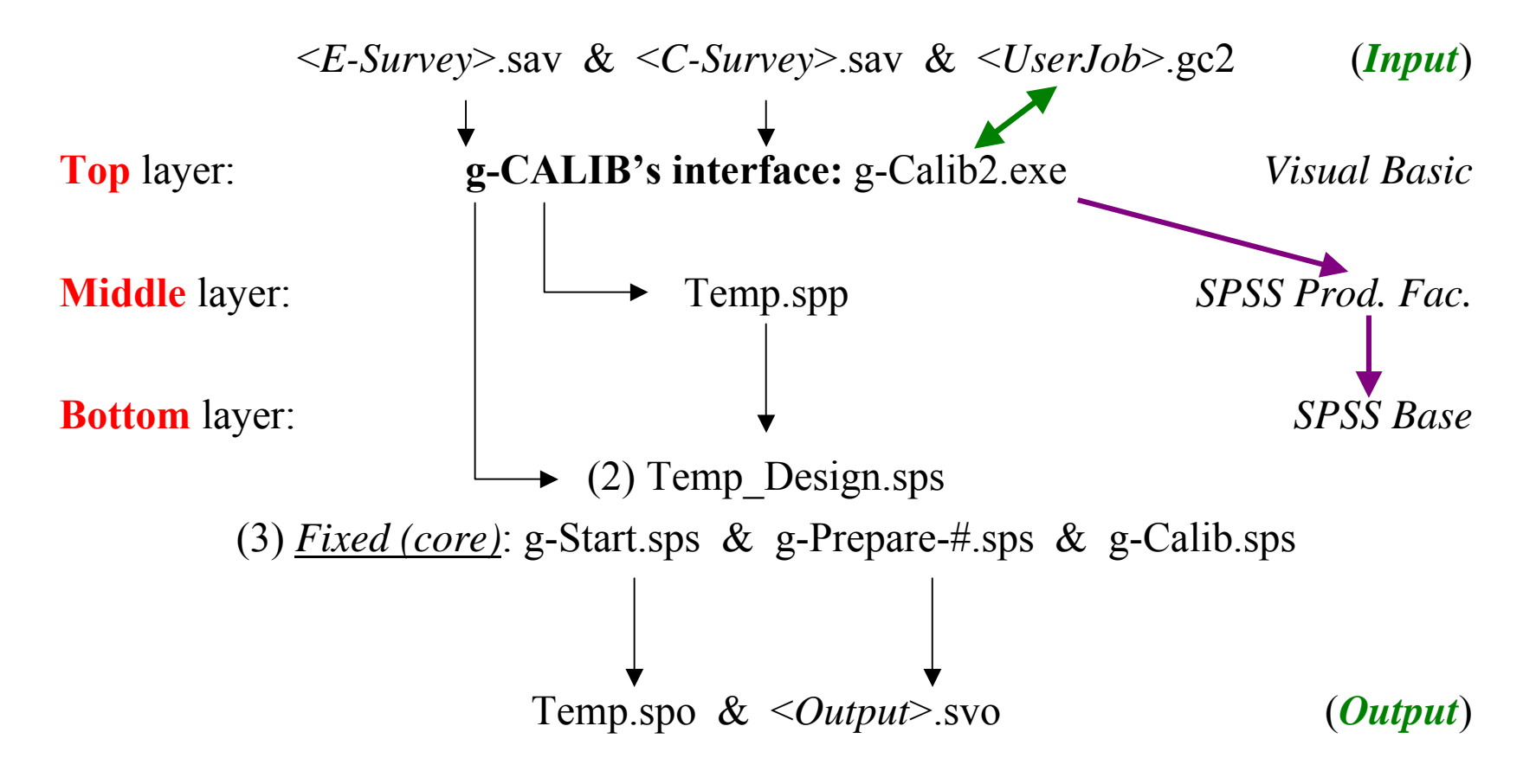

### **4.2.** *Extended 'calibration' job*

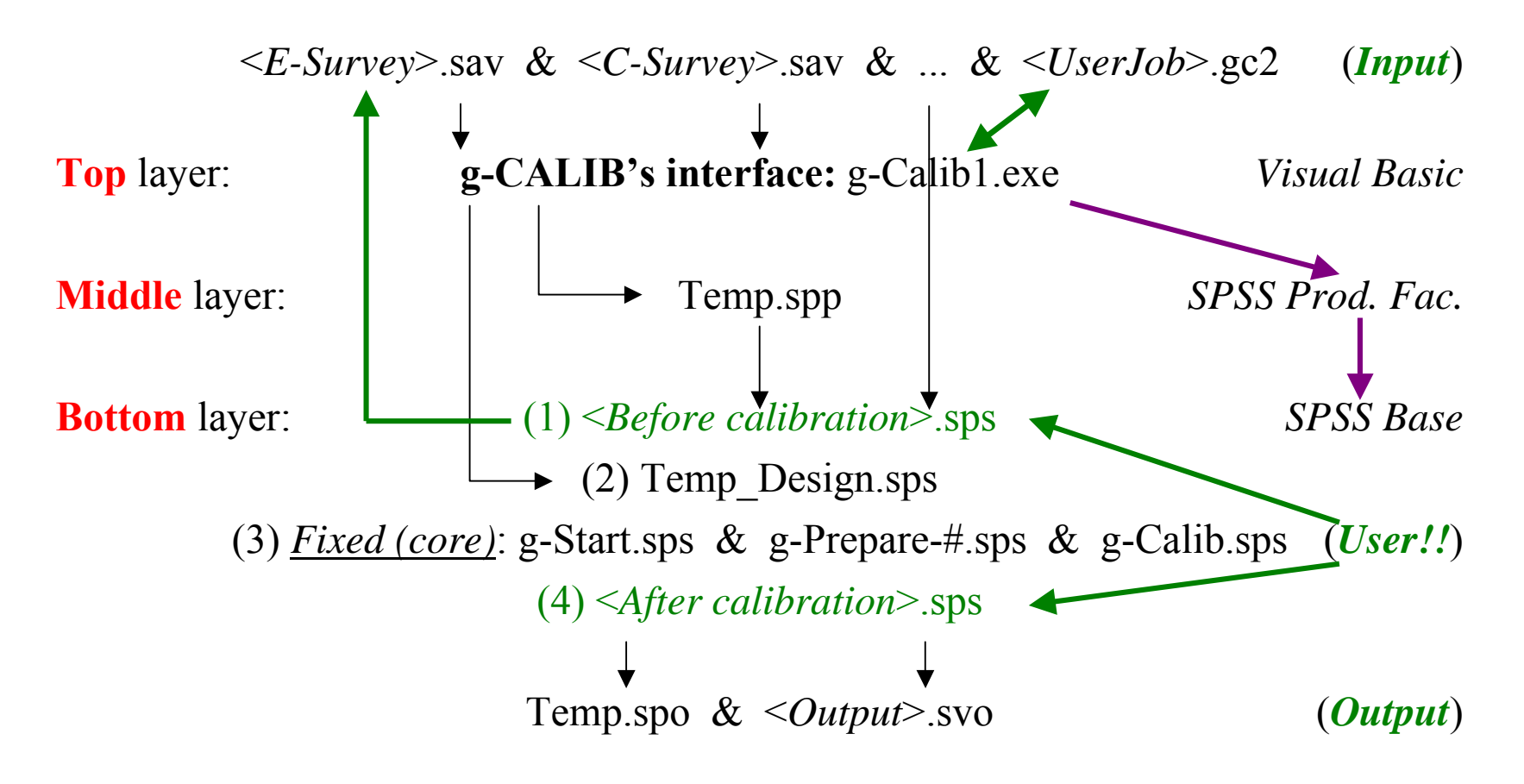

### **5.** *Special features*

#### **5.1.** *Calibration strata*  Design matrix **X**

- ! ìlinear structureî, e.g. PROV \* AGECAT \* SEX (*post-stratification*) PROV + AGECAT + SEX (*raking*) PROV + AGECAT + SEX\*SALARY
- ! factorisation, e.g. PROV \* (AGECAT + SEX) (*raking* in PROVs)  $PROV * AGECAT * (SEX + SALARY + A*B + ...)$
- $\zeta$  calibration stratification variable: e.g.
	- $PROV = 1, 2, ...$ PROV \* AGECAT *recoded into* PROV  $AGE = 1, 2, ...$
- $\mathbf{X}$  is block-diagonal:  $diag(\mathbf{X}_h)$  where  $h =$  calibration stratum
- ! **g-CALIB 2.0** is processing *h* separately ⇒ faster

# **5.2.** *Collapsing*

- Property of  $min\{d^TQ^{-1}G(g); X^TDg = t; g \in \Omega_B\}$ If  $(q_k, \mathbf{x}_k^T) = (q_{k'}, \mathbf{x}_{k'}^T)$  (units  $k, k'$ )  $\implies g_k = F(q_k \mathbf{x}_k^T) = F(q_{k'} \mathbf{x}_{k'}^T) = g_{k'}$
- Define: *Collapsing cell* = collection of units with same *qx*-vector
- Introduce / compute
- $c(k)$  = collapsing cell to which *k* belongs
- o  $(q_k, \mathbf{x}_k^T) = (\tilde{q}_c, \tilde{\mathbf{x}}_c^T)$  if  $k \in c \implies (\tilde{\mathbf{q}} | \tilde{\mathbf{X}}) = \text{matrix of different } q\mathbf{x}\text{-vectors}$

$$
\circ \quad g_k = \tilde{g}_c \quad \text{if} \quad k \in c
$$

- $d_c^+ = \sum d_k$  = total initial weight for collapsing cell *c k <sup>c</sup>*∈
- $\Rightarrow$  Reduced problem:  $\min \{ d^{+T}Q^{-1}G(\tilde{g}); \tilde{X}^T D^+\tilde{g} = t; \tilde{g} \in \tilde{\Omega}_B \}$  but equivalent !
- $\Rightarrow$  g-Calib 2.0 generally runs faster

#### **5.3.** *Scale parameter* φ

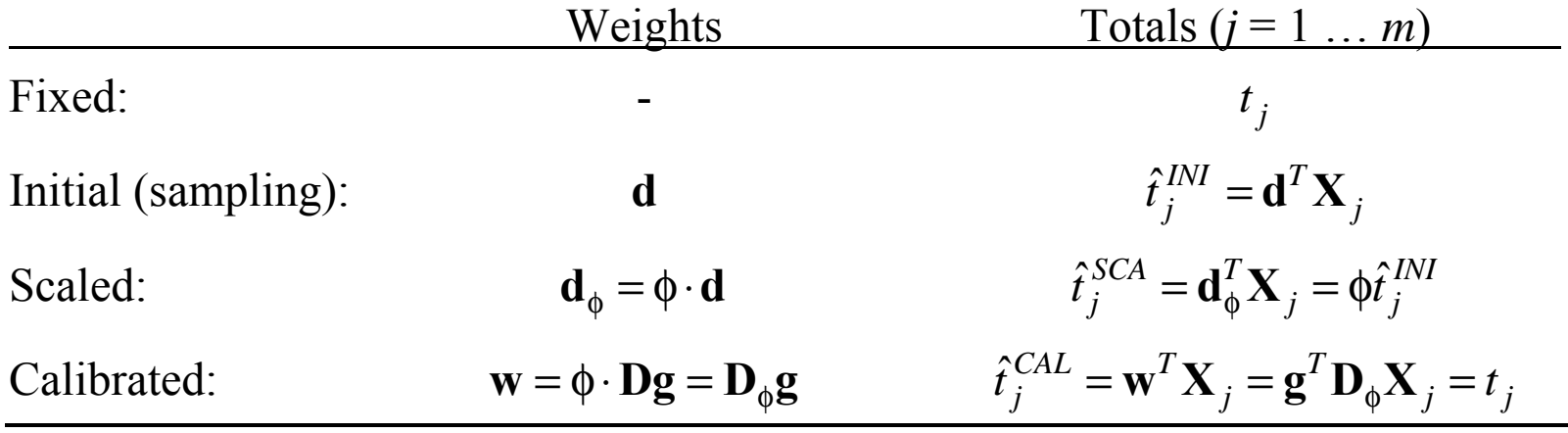

## **g-CALIB 2.0** :

- <sup>o</sup>*either* fix φ (one value for all strata)
- <sup>o</sup>*or* estimate φ (separately for each stratum) as follows:

*g-Calib* chooses the "first" constraint, *j*=1, and computes  $\phi = t_1 / t_1$ à $\hat{\phi} = t_1 / \hat{t}_1^{INI}$ 

*Remarks*:  $\rightarrow$  "first" constraint (*j*=1) should involve all elements or clusters  $\rightarrow$  g-weights are relative to scaled weights

**5.4.** *Rescaling constraints* 

(Iterative) algorithm must compute  $(X^T V(\lambda) X)^T$ 

 $\rightarrow$  **X<sup>T</sup>V(** $\lambda$ **)X** should not be ill-conditioned

 $\rightarrow$  Columns of  $(X^T | \mathbf{t})^T$ , i.e.  $\begin{bmatrix} \mathbf{A}^T \\ \mathbf{A}^T \end{bmatrix}$  $\begin{pmatrix} \mathbf{X}_j \\ t_j \end{pmatrix}$ , should have  $\pm$  same order of magnitude

 $\rightarrow$  **g-CALIB 2.0** : can set *rescale factors*  $\rho_j \rightarrow \sum_{k \in s} g_k d_k (\rho_j x_{kj}) = \rho_j t_j$ 

 $\rightarrow \mathbf{R} = diag\left(\rho_j\right)$  transforms **X** resp. **t** into **XR** resp. **Rt** 

 $\rightarrow$   $\mathbf{R}^T \mathbf{X}^T \mathbf{V}(\lambda) \mathbf{X} \mathbf{R}$  should allow better performance of g-CALIB 2.0

### **5.5.** *Internal parameters*

### **5.5.1.** *System parameters*

<sup>o</sup>Fixed

```
o @WORKDIR, @LIBDIR, @XDATA, @OUTWEI, @STRAT, @IDENT, …
```
 $\circ$  Available  $\rightarrow$  user's syntaxes

```
oExample: Include File = @LIBDIR + "Estimates.sps".
```
<sup>o</sup>Example: in a user syntax, you can write

```
Get File = @WORKDIR + @XDATA.Sort Data By @STRAT @IDENT. 
Match Files File = * /Tables = @WORKDIR + @OUTWEI 
            /By @STRAT @IDENT.
```
o Developing *before* and *after calibration* syntaxes ...

### **5.5.2.** *User parameters*

- o Problem dependent
- o Defined through the interface
- <sup>o</sup>A set for before calibration syntax
- <sup>o</sup>A set for after calibration syntax
- o g-Calib overwrites user parameters by system parameters ...

# **5.6.** *General remarks*

- <sup>o</sup>Understanding special features
	- $\rightarrow$  helps interpreting output
	- $\rightarrow$  helps understanding failures
- o Knowing syntax language (incl. macro's, matrix language)  $\rightarrow$  helps integrating g-Galib in the survey process

### **6.** *Extended calibration jobs: examples*

- **6.1.** *Many strata*
- $\circ$  Limitations in g-Calib :
	- <sup>o</sup>Max. 62 active calibration constraints/variables (short names!)
	- <sup>o</sup>Max. 94 calibration strata
	- o Max. 5828 calibration totals, but ...
- <sup>o</sup>Stratification variables ARE calibration variables  $\rightarrow$  to be explored
- <sup>o</sup>Example: traffic accidents
	- <sup>o</sup>196 police DISTRICTs
	- <sup>o</sup>Models of interest:
		- (1) **DISTRICT**
		- (2) DISTRICT + DISTRICT \* DEATH = **DISTRICT** \* (1 + DEATH)
		- (3) **DISTRICT** \* DEATH

<sup>o</sup>Solution: grouping districts

DISTRICT = **NEW\_STR** \* GRP\_DIST where  $NEW\_STR =$  groups of districts (e.g.  $49$ ) = strata GRP DIST = numbering of districts within groups (e.g. 4 in each) Notice:  $196 = 49 \times 4 \rightarrow 49$  strata Alternatives:  $196 = 94 \times 3 - 86 \rightarrow 94$  strata (max!)  $196 = 20 \times 10 - 4 \rightarrow 20$  strata; 10 rows; 4 cells 'unused' <sup>o</sup>Equivalent models: (1í) **NEW\_STR** \* GRP\_DIST (2<sup>'</sup>) **NEW STR** \* GRP DIST + NEW STR \* GRP DIST \* DEATH

- $=$ **NEW STR** \* GRP DIST \* (1 + DEATH)
- (3í) **NEW\_STR** \* GRP\_DIST \* DEATH

<sup>o</sup>Demo / User Forum

o Still not possible to apply all models!

### **6.2.** *Adjusting cross-tabulations*

### **6.2.1.** *Adjusting to fixed margins*

From Bishop, Fienberg & Hollander (1976) *Discrete Multivariate Analysis*, p. 98

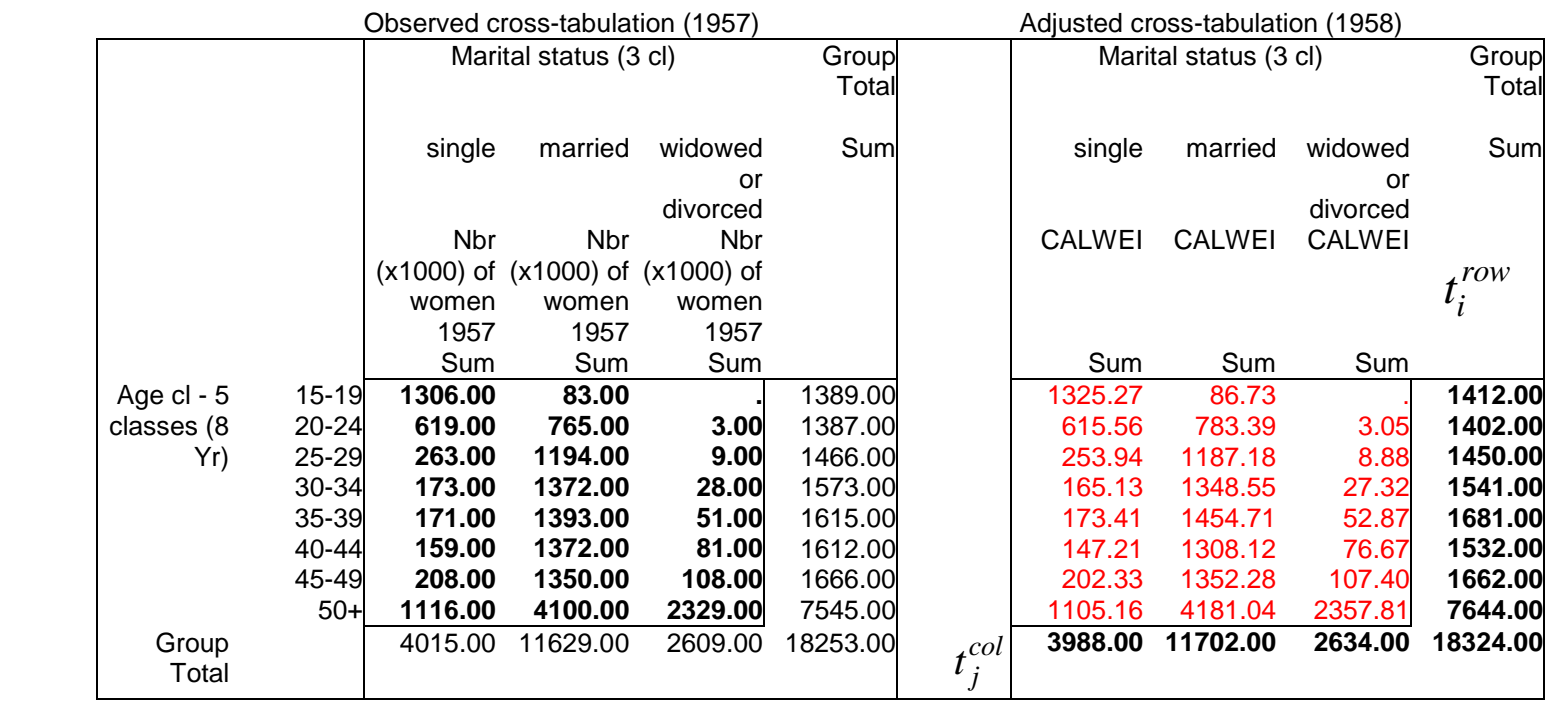

BFH: Section 3.6 "Classical uses of iterative proportional fitting" Example 3.6-1 "Marriage status: updated margins for an old two-way table"

Calibration problem: observed freq. =  $d_{ij} \rightarrow w_{ij} = d_{ij} \cdot g_{ij}$  = adjusted freq.

$$
\min \sum_{i,j} d_{ij} \left( g_{ij} \log g_{ij} - g_{ij} + 1 \right) \qquad \min \sum_{k} d_k \left( g_k \log g_k - g_k + 1 \right)
$$
  
s.t. 
$$
\sum_{j} w_{ij} = t_i^{row} \quad \forall i \qquad \text{or} \qquad s.t. \qquad \sum_{k} w_k x_{ik}^{row} = t_i^{row} \quad \forall i
$$

$$
\sum_{i} w_{ij} = t_j^{col} \quad \forall j \qquad \qquad \sum_{k} w_k x_{jk}^{col} = t_j^{col} \quad \forall j
$$

$$
x_i^{row} = 1 \quad \text{if} \quad \text{cell } k \in \text{row } i \qquad \qquad x_{ik}^{col} = 1 \quad \text{if} \quad \text{cell } k \in \text{col}
$$

where: 0 otherwise*ik* $x_{ik}^{row} = 1$  if cell  $k \in \text{row } i$  $= 0$  and 1 if cell  $k \in \text{col}$  $1\,$ j  $=0$  otherwise  $x_{jk}^{col} = 1$  if cell  $k \in \text{col } j$ 

 $\rightarrow$  [appropriate *before calibration syntax (BCS)*: from 'table' to 'column format'] <sup>→</sup> appropriate *after calibration syntax* (*ACS*): show results in table format  $\rightarrow$  see old job (.gc1)

#### **6.2.2.** *Contrast variables*

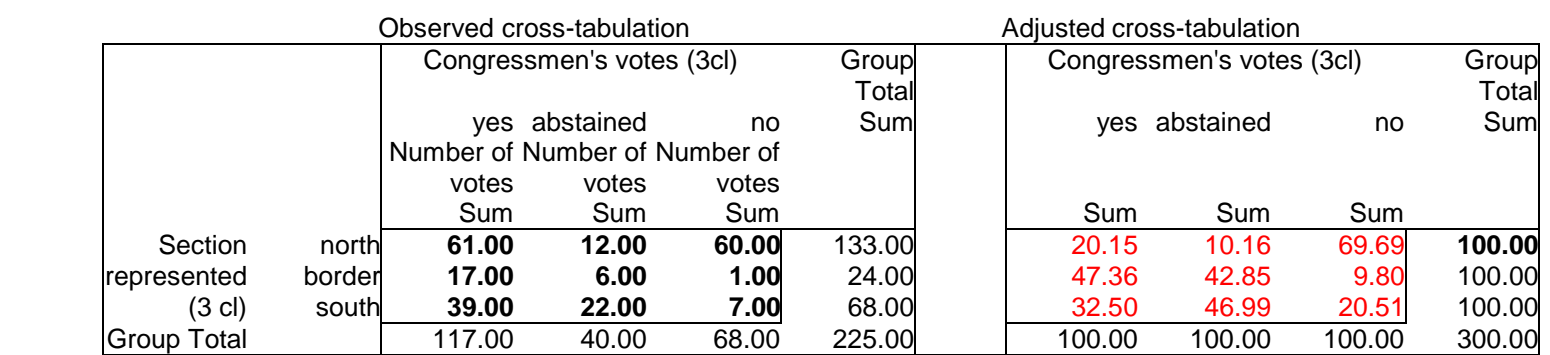

## From BFH (1976) *Discrete Multivariate Analysis*, p. 99-100

<sup>ì</sup>*These raw data are difficult to interpret because the margins contain unequal*  numbers<sup>"</sup>

ìÖ *the North-Yea and the South-Nay both show negative interactions of about the same magnitude, and on further inspection we observe a symmetry in the table about the diagonal running from South-Yea to Noth-Nay which was not apparent previously.*"

BFH: Section 3.6 "Classical uses of iterative proportional fitting" Example 3.6-2 "Congressmen's votes: detecting a diagonal trend by adjusting margins of a single two-way table"

Calibration problem:  $d_{ij} \rightarrow w_{ij} = d_{ij} \cdot g_{ij}$ 

$$
\min \sum_{i,j} d_{ij} \left( g_{ij} \log g_{ij} - g_{ij} + 1 \right) \qquad \text{min } \sum_{i,j} d_{ij} \left( g_{ij} \log g_{ij} - g_{ij} + 1 \right)
$$
\n
$$
s.t. \quad \sum_{j} w_{ij} = 100 \quad \forall i \qquad \text{or} \qquad \sum_{j} w_{ij} = \sum_{j} w_{ij} \qquad \forall i > 1
$$
\n
$$
\sum_{i} w_{ij} = 100 \quad \forall j \qquad \qquad \sum_{j} w_{ij} = \sum_{j} w_{ji} \qquad \forall i \qquad \sum_{j} w_{ij} = \sum_{j} w_{ji} \qquad \forall i
$$

g-Calib job: <u>Congressmen's votes.gc2</u> → working with *"contrast variables"* 

### **6.2.3.** *Updating a SAM*

From Robinson, Cataneo & El-Said (2001) Updating and Estimating a Social Accounting Matrix (SAM) Using Cross-Entropy Methods, In: *Economic Systems Research, Journal of the International Input-Output Association*. Vol. 13, No. 1, pp. 47-64.

- $\overline{T} = (\overline{t}_{ii})$ : (square) matrix of input-output flows (or "transactions") column totals:  $y_j = \sum_i \overline{t_{ij}}$  $y_i = \sum t_i$
- $\overline{A} = (\overline{a}_{ii})$ : (square) matrix of coefficients (conditional "probability" distributions) transformation:  $\overline{a}_{ij} = \overline{t}_{ij}/y_j$  hence:  $\sum_i \overline{a}_{ij} = 1$  $\sum \overline{a}_{ii} =$

Fixed marginal flows:  $y_j^*$  for *j*-th row & column

Calibration problems:

\n
$$
(a) \ \overline{\mathbf{T}} = \left(\overline{t_{ij}}\right) \to \mathbf{T} = \left(t_{ij}\right) \text{ s.t. (fixed totals, contrasts)}
$$
\n
$$
(b) \ \overline{\mathbf{A}} = \left(\overline{a}_{ij}\right) \to \mathbf{A} = \left(a_{ij}\right) \text{ s.t.} \ \dots \to \mathbf{T} = \left(t_{ij} = a_{ij} y_{j}^{*}\right)
$$

*Distance* (for (b))

 $\rightarrow$  Information theory: Kullback-Leibler measure of cross-entropy distance between probability distributions

$$
\max\left(-\sum_{i,j} a_{ij} \log \frac{a_{ij}}{\overline{a}_{ij}}\right)
$$

 $\rightarrow$  exponential method in generalised calibration (given constraints):

$$
\min \sum_{i,j} a_{ij} \log \frac{a_{ij}}{\overline{a}_{ij}} = \sum_{i,j} \overline{a}_{ij} \left( \frac{a_{ij}}{\overline{a}_{ij}} \log \frac{a_{ij}}{\overline{a}_{ij}} - \frac{a_{ij}}{\overline{a}_{ij}} + 1 \right) = \sum_{i,j} d_{ij} \left( g_{ij} \log g_{ij} - g_{ij} + 1 \right)
$$

*Constraints* (for (b))

$$
\begin{cases}\n\sum_{j} a_{ij} y_{j}^{*} = y_{i}^{*} & \forall i \\
\sum_{i} a_{ij} = 1 & \forall j \\
(0 \le a_{ij} \le 1 & \forall i, j)\n\end{cases}\n\Leftrightarrow\n\begin{cases}\n\sum_{i',j} a_{i'j} x_{ij}^{(i)} = y_{i}^{*} & \forall i \text{ where } x_{ij}^{(i)} = y_{j}^{*} & \text{if } i' = i \\
\sum_{i,j'} a_{ij'} x_{ij'}^{(j)} = 1 & \forall j \text{ where } x_{ij'}^{(j)} = 1 & \text{if } j' = j \\
\sum_{i,j'} a_{ij'} x_{ij'}^{(j)} = 1 & \forall j \text{ where } x_{ij'}^{(j)} = 1 & \text{if } j' = j \\
= 0 & \text{if } j' \ne j\n\end{cases}
$$

Not straightforward:

- 1. Fixed totals also appear in calibration variables, and vary across cells
- 2. Data usually come in table format: Mozambik.sav
- $\rightarrow$  General syntax for transformation of data: Moz.sps  $\rightarrow$  Extended job: Mozambik.gc2

Remark:

$$
a_{ij} = \overline{a}_{ij} \exp\left(\sum_{i'} \lambda_{i'}^{(1)} x_{ij}^{(i')} + \sum_{j'} \lambda_{j'}^{(2)} x_{ij}^{(j')}\right)
$$
  
\n
$$
= \overline{a}_{ij} \exp\left(\lambda_{i}^{(1)} y_{j}^{*} + \lambda_{j}^{(2)}\right)
$$
  
\n
$$
= \frac{\overline{a}_{ij} \exp\left(\lambda_{i}^{(1)} y_{j}^{*}\right)}{\sum_{i'} \overline{a}_{i'j} \exp\left(\lambda_{i'}^{(1)} y_{j}^{*}\right)} = \frac{\text{(prior)} \times \text{(info from data)}}{\text{normalisation factor}}
$$

 $\rightarrow$  Specialised literature indicates how to transform / interpret general expressions from generalised calibration methodology

### **6.3.** *Belgian LFS*

- **6.3.1.** *Extended job*
	- *BFC* to transform data (from different sources) into SPSS format
	- *BFC* to impute
	- *BFC* to create household (cluster) data from individuals (element) data
	- ! *AFS* to compute estimates at individual and household level
	- *AFS* to create tables
	- *AFS* to produce final output files (in different formats)
	- ⇒ *g-Calib can be efficiently integrated in the survey process*

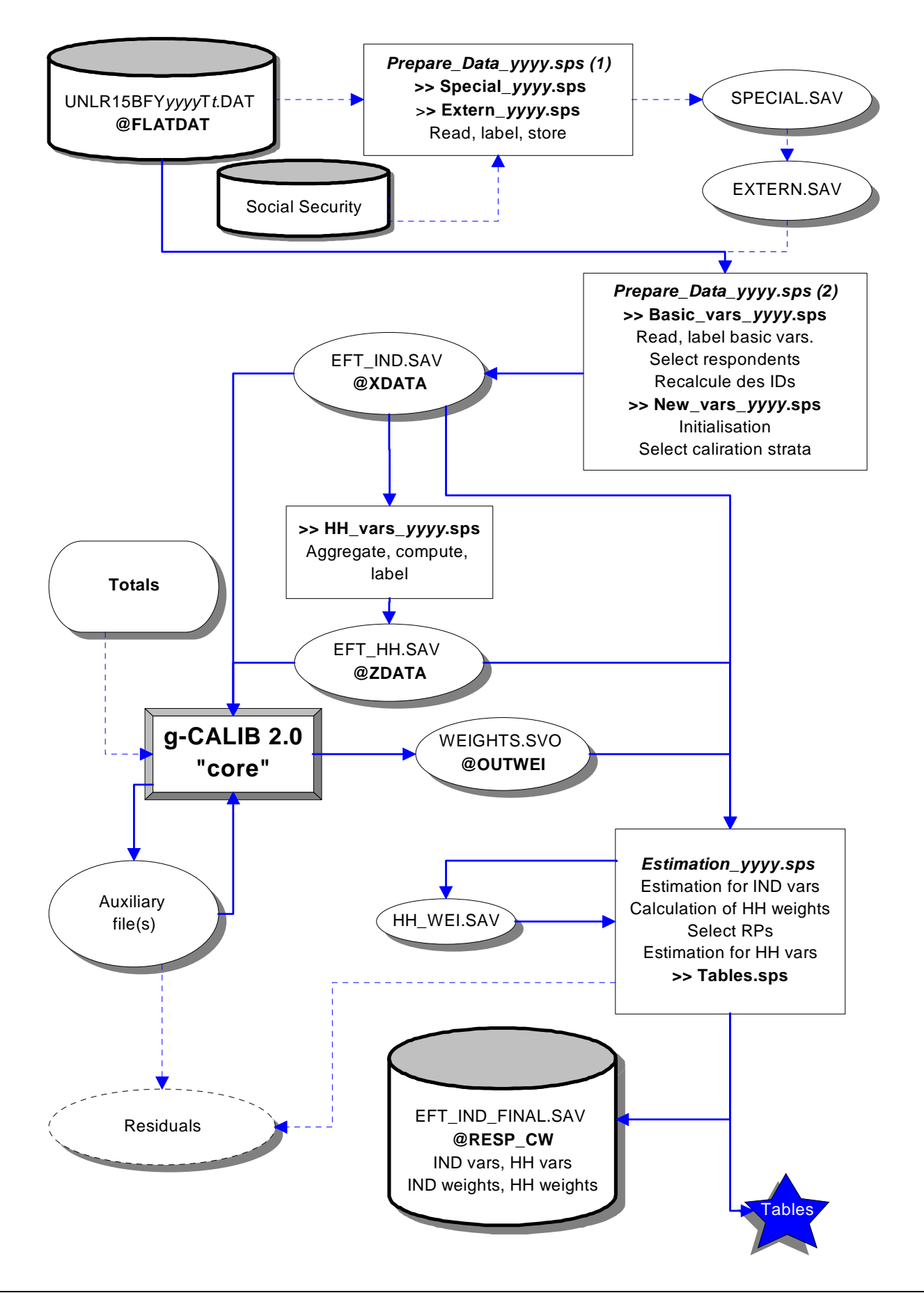

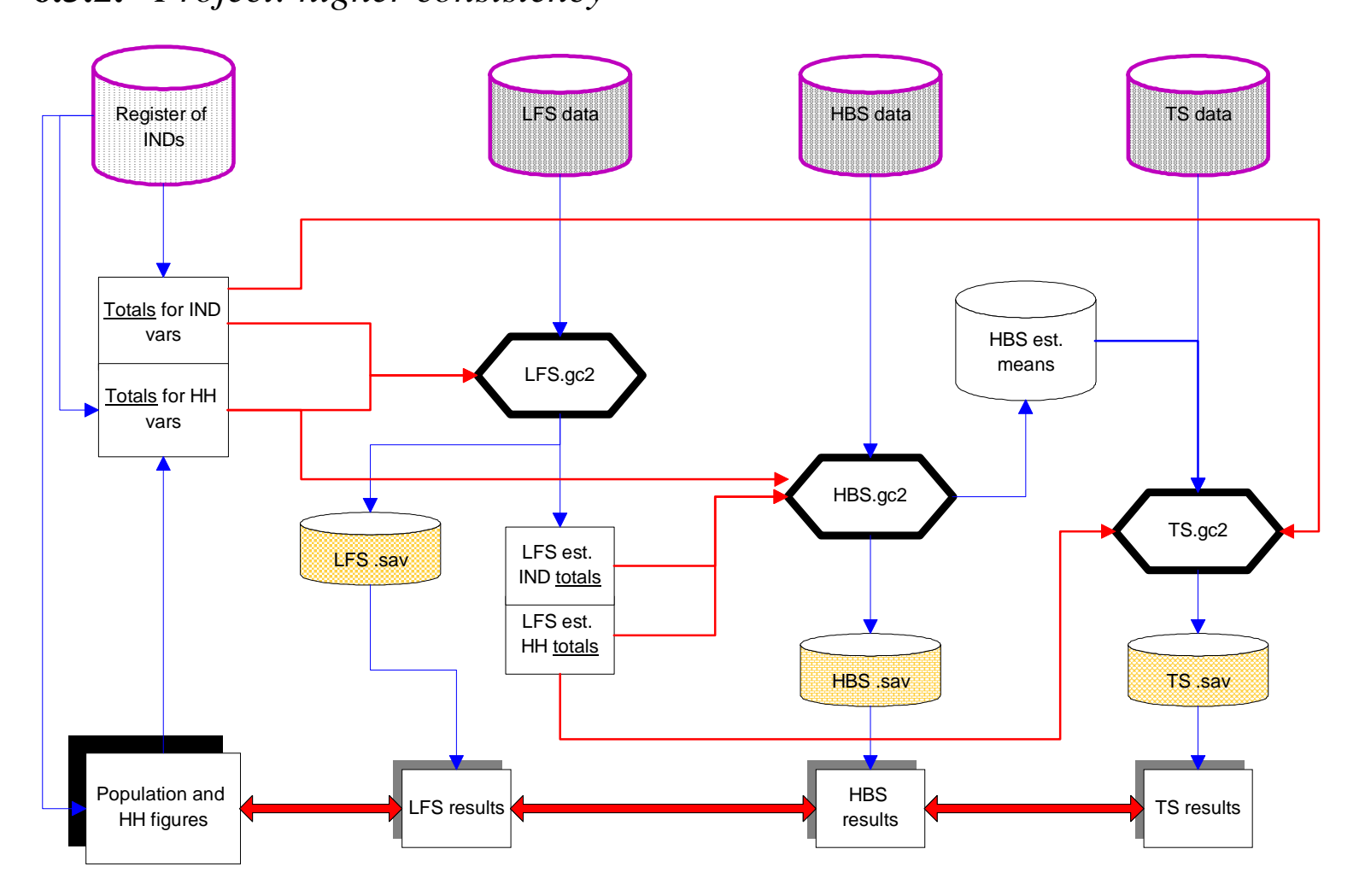

### **6.4.** *Further developments*

# **6.4.1.** *Calculation of residuals*

- Have created 7 general syntaxes: g-Resid-1E.sps, ... g-Resid-4C.sps
- **Estimation of totals (per stratum)** + residuals for list of element/cluster survey variables
- Developed without changing (yet) g-Calib's interface
- ! Explored intermediate data files
- New internal system parameters are ready
- *BFC* to call the right syntax
- Hence: analysis is done
- ! To be used entirely through current interface
- ! Remains to redesign/adapt the interface

## **6.4.2.** *Generalising type 4 calibration*

- $\blacksquare$  g-Calib 2.0
	- Uses initial cluster weights  $\tilde{d}_l$  $d_i$  only
	- Justification:  $d_k = \tilde{d}_l$ for all elements *k* in cluster *l*
- $\bullet$  g-Calib 2.0.1
	- Uses  $d_k$  and  $\tilde{d}_l$
	- $d_k = \tilde{d}_l d_k$  $\tilde{d}_l d_k$  for all *k* in *l* (often) makes sense:  $\pi_k = \tilde{\pi}_l \pi_k$ ,  $\pi^*$ -estimator
	- Thanks to development of residual calculation

• California equations: 
$$
\begin{pmatrix} \mathbf{s} \\ \mathbf{t} \end{pmatrix} = \begin{pmatrix} \mathbf{Z}' \\ \hat{\mathbf{X}}'_d \end{pmatrix} \tilde{\mathbf{D}} \tilde{\mathbf{g}} = \begin{pmatrix} \mathbf{Z}' \\ \hat{\mathbf{X}}'_d \end{pmatrix} \tilde{\mathbf{D}} F \left( \tilde{\mathbf{Q}} \left( \mathbf{Z} \middle| \hat{\mathbf{X}}_d \right) \boldsymbol{\lambda} \right)
$$

Soon downloadable

### **6.4.3.** *Variance estimation*

- **I** Next step after residual calculation
- **EXECUTE:** Development again through *BCS* and extended jobs
- $\blacksquare$  Testing ...
- **I**  $\ldots$  adapting interface

### **6.4.4.** *Getting totals from databases*

- **I** Individual data
- **EXECUTE:** Aggregated data
- **Example 1** Similar to Temp Design.sps: generated by the system
- **EXECUTE:** Aggregate once for maximal model
- **I.** Then ready for sub-models, just further aggregation